# **Aufrüstvorgang TGV von JT nach Update 1.01**

Ich möchte hier eine deutsche Übersetzung bzw. Anleitung für die Inbetriebnahme und Fahren des TGV vorstellen.

- 1. Taste **L** drücken um den Federspeicher zu lösen.
- 2. Taste **U** drücken um das Führerstandslicht einzuschalten.
- 3. Taste **Shift+I** drücken um die Instrumentenbeleuchtung einzuschalten.
- 4. Taste **Z** drücken, damit der Führerstand aktiv wird.
- 5. Pantograph einstellen

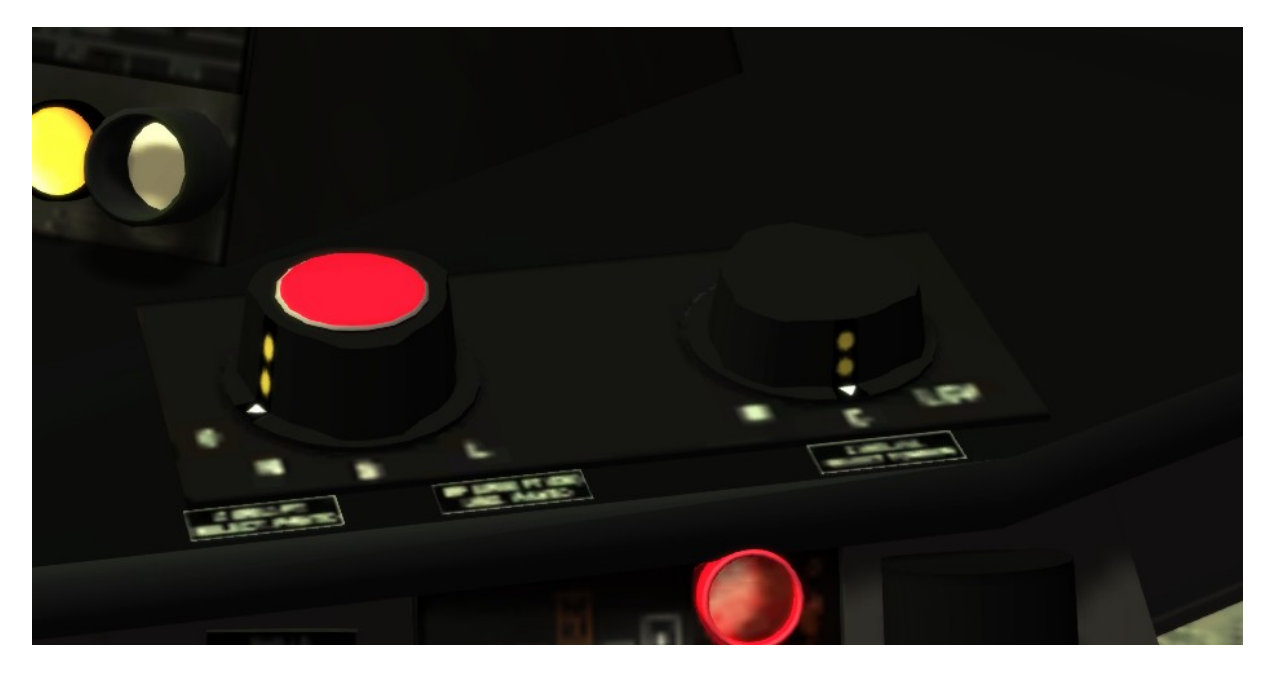

Den dunklen Schalter auf **C** stellen. Den roten Drehknopf auf N stellen (**Taste P**). Nach Stellung des roten Drehknopfes auf N, werden die Tonleiter abgespielt. Bitte warten bis der Vorgang abgeschlossen ist.

- 6. Taste **Shift+O** drücken bis der Schalter einrastet.
- 7. Taste **O** für 2 Sekunden lang drücken, bis die Beleuchtung ausgeht.
- 8. Taste **Strg+F12** drücken (deaktiviert die KVB, kann im TS nicht nachgestellt werden).
- 9. Taste **Shift+K** drücken (deaktiviert VACMA, sie müssen sonst immer die Space Taste gedrückt halten).
- 10. Taste **W** drücken um den Richtungswender zu betätigen. Taste **S** schaltet zurück.
- 11. Taste **E** drücken um in den normalen Fahrmodus zu kommen (Nicht bis zum Anschlag). Nach Verlassen der LGV am CAB Signal **Sift+E** drücken um in den normalen Fahrmodus zu kommen. **VI** muss erloschen sein.
- 12. Taste **T** drücken um Fahrgäste ein- und austeigen zu lassen. ACHTUNG: Erst nach dem doppelten Ding Ding (Klang) abfahren.
- 13. Taste **Ü** drücken um die Bremsen zu lösen. Taste **Ä** = Zugbremse anlegen.
- 14. Taste **A** drücken um den Zug in Bewegung zu setzen. Taste **D** reduziert die Leistung.
- 15. Taste **Q** drücken um die Signale zu bestätigen (Einfacher Piepton an den Signalen)
- 16. Taste **Spacebar** drücken ist das Signalhorn. Taste **I** ist die Sonnenblende.
- 17. Los geht es…..

**Einfahrt in den Hochgeschwindigkeitsabschnitten (Umschalten des Stromsystems)**

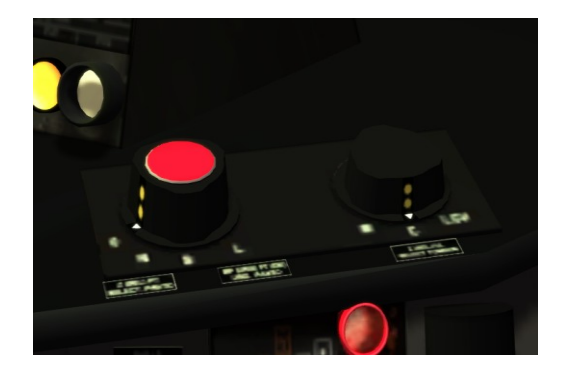

# **Bügel ab Signal (Ankündigung)**

Drehen sie den roten Drehknopf auf O, dann wird der Stromabnehmer gesenkt.

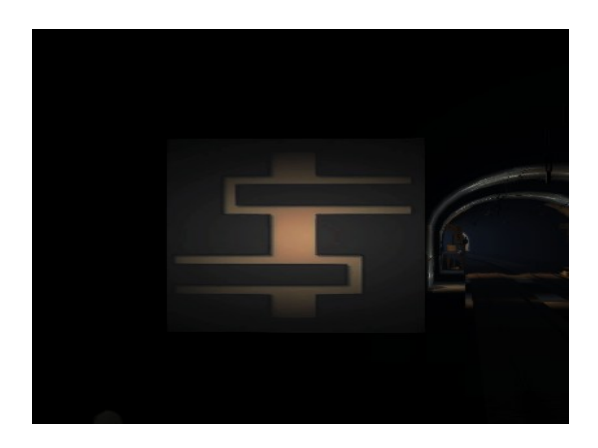

**Bügel ab Signal** Hier muss der Bügel unten sein.

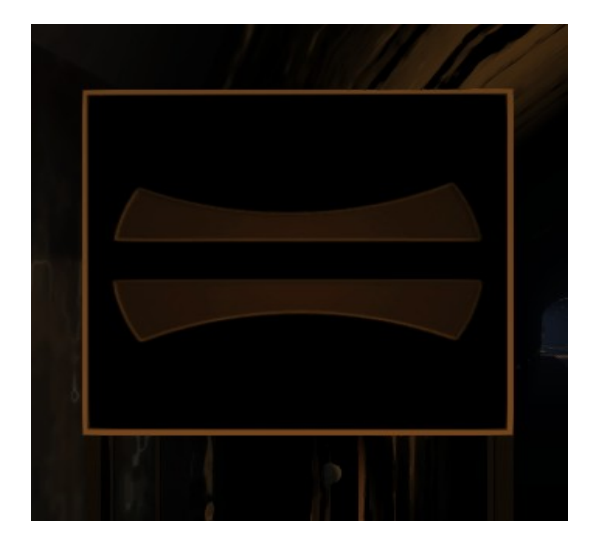

### **Umschaltung der Stromspannung**

Nach passieren dieses Signals, stellen Sie den schwarzen Drehknopf auf LGV.

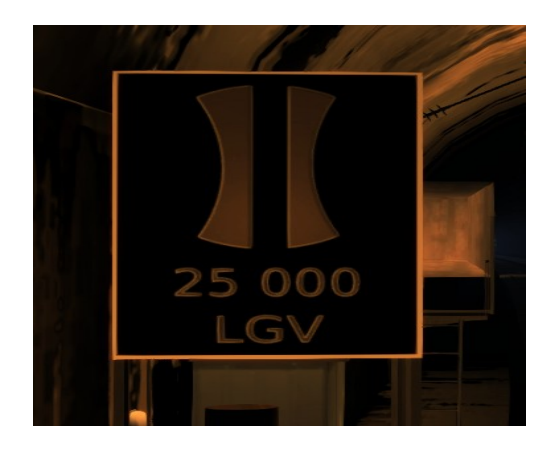

#### **Hochfahren des HGS Bügel**

Nach passieren dieses Schildes REV wird der rote Drehknopf wieder auf N gestellt (Taste P) Das war es……

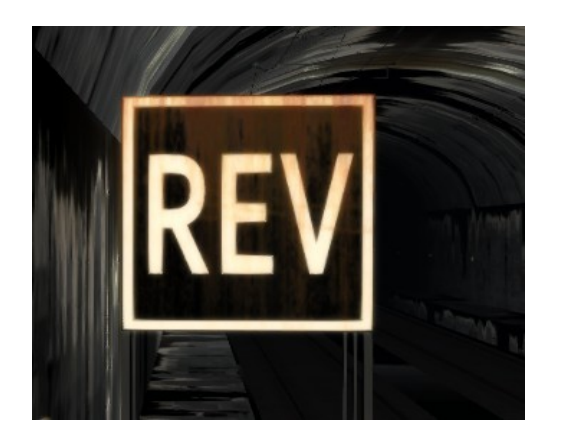

Beim Verlassen der HGS muss dieses wieder umgekehrt gemacht werden. Roten Drehknopf auf Null, Pantostellung auf C und den roten Drehknopf wieder auf N stellen.

## **Fahren auf der HGS ….bzw . LGV**

Nach dem Zeichen CAB beginnt die HGS. Stellen sie die zulässige Höchstgeschwindigkeit mit der Taste **F** ein. Anschließend drücken sie die Taste **E** bis zum Anschlag. Im Führerstand leuchtet das VI = Vitesse Nun fährt der Zug automatisch.

Mit der Taste **R** wird die Vorwahlgeschwindigkeit verringert.

# **Verhalten in den Neutralen Stellen (Stromlosstelle)**

Im Bereich der SNCF wird mit Gleichstrom gefahren. Um Schwankungen im Netz auszugleichen, werden sogenannte "Neutrale Abschnitte" angelegt. Diese kommen ca. alle 30 -40 km vor.

# **Ankündigungssignal Neutraler Abschnitt**

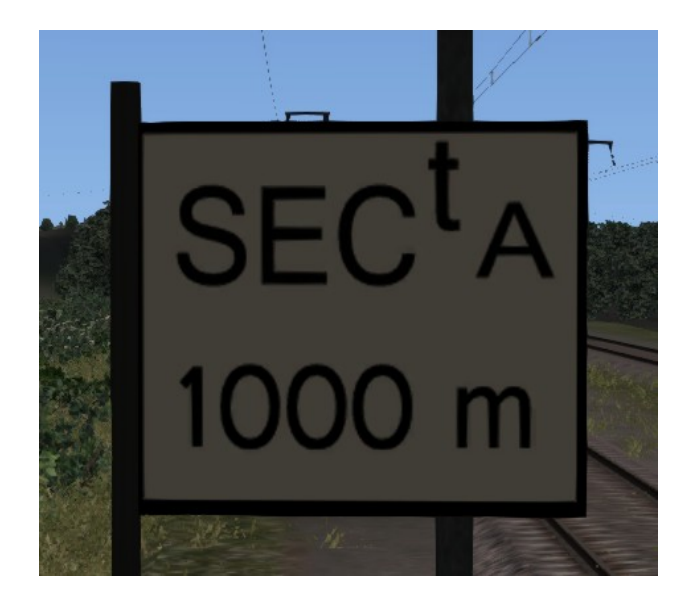

# **Den TGV Stromlos schalten**

Vor dem Passieren des Signal "Ausschalten" drücken sie Shift + O

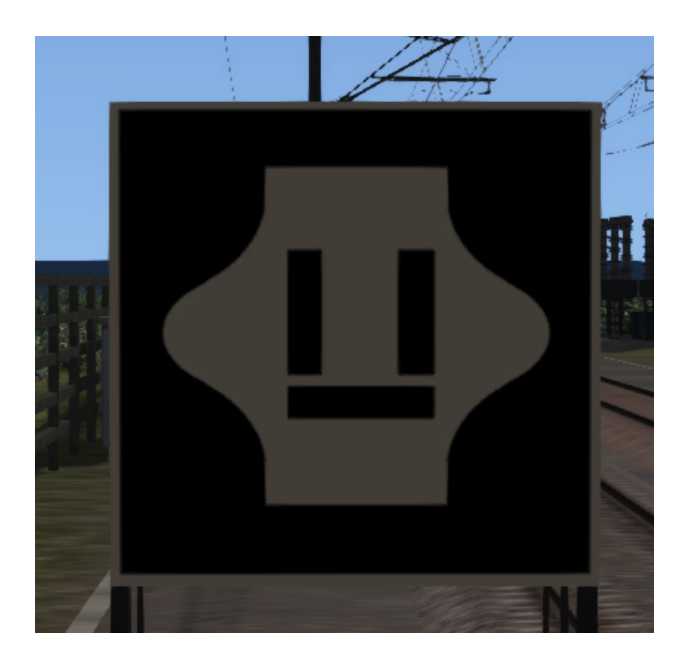

# **Einschaltsignal**

Nach dem Passieren des Einschaltsignals, drücken Sie bitte die Taste Shift +O, anschließend die Taste O für 2 Sekunden drücken. Nun fährt der TGV wieder selbständig.

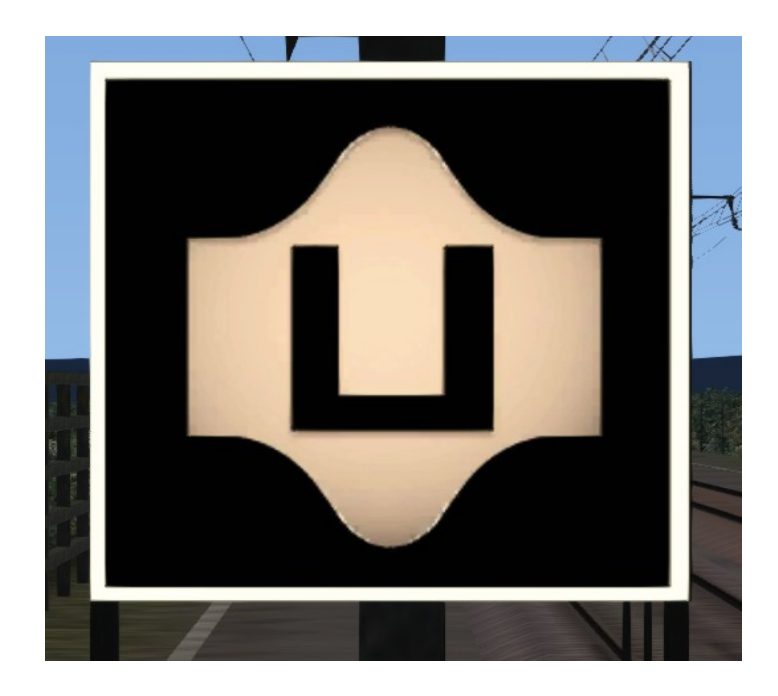

# **Abrüstvorgang TGV**

- 1. Taste **S** um den Fahrtrichtungswender zurück zu schalten.
- 2. Taste **Shift +H** um das Spitzenlicht auszuschalten
- 3. Taste **Shift + E** drücken, bis der Hebel am Anschlag ist.
- 4. Taste **Shift + O** drücken zum ausschalten
- 5. Pantograph auf Null stellen (Roter Drehknopf)
- 6. Taste **Z** drücken um den Führerstand auszuschalten.

# **Sonstige Bedienung**

- 1. E- Bremse anlegen (Rh) erscheint im Führerstand = **Taste Doppelpunkt**
- 2. E- Bremse lösen (Rh erlöscht) = **Taste Semikolon**
- 3. Notbremse = **Backspace**
- 4. Nase öffnen zum Kuppeln = **Shift+Y**
- 5. Sanden = **X**

Ich hoffe, dass ich jetzt nichts vergessen habe…..! Viel Spaß mit dem TGV.

23.04.2016 @LordTulpe